### **Ch15: Multiple Regression 12.1: One-way ANOVA**

#### 20 Mar 2012 Dr. Sean Ho

[busi275.seanho.com](http://busi275.seanho.com/)

● **Please download: [10-MultRegr.xls](http://twu.seanho.com/12spr/busi275/lectures/10-MultRegr.xls)** ● **HW7 this week** ● **Projects**

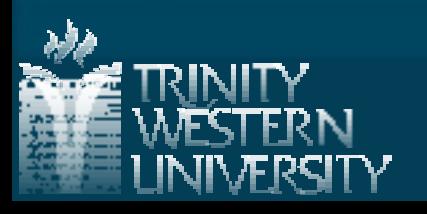

# **Outline for today**

**Multiple regression** 

- Interpreting Analysis ToolPak output
- Ranking predictors
- Moderation (interaction of predictors)
- Regression diagnostics: check assumptions
- **Transforming variables**
- **D** One-way ANOVA
	- Assumptions & concepts: between vs. within
	- Global F-test
	- Follow-up analysis with Tukey-Kramer

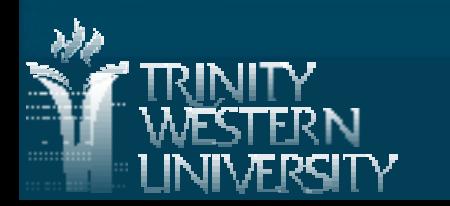

**BUSI275: multiple regression 20 Mar 2012 2**

## **Summary of hypothesis tests**

Distributions:

- $\bullet$  Sample mean with  $\sigma$  known  $\rightarrow$  NORM
- $\bullet$  Sample mean with s known  $\rightarrow$  T
- $\bullet$  Binomial proportion (dichot var)  $\rightarrow$  NORM
- Data collection:
	- One sample (compare vs. threshold)
	- Paired data (compare vs. 0 diff)
	- Two samples (dichot. IV, compare means)
	- $\bullet$  Multiple samples (nom. IV  $\rightarrow$  1-way ANOVA)
	- Multiple quant. vars (correl + regression)

■ Conf. Int. (critical value) vs. p-value approach

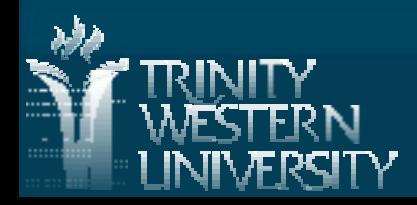

## **Multiple regression**

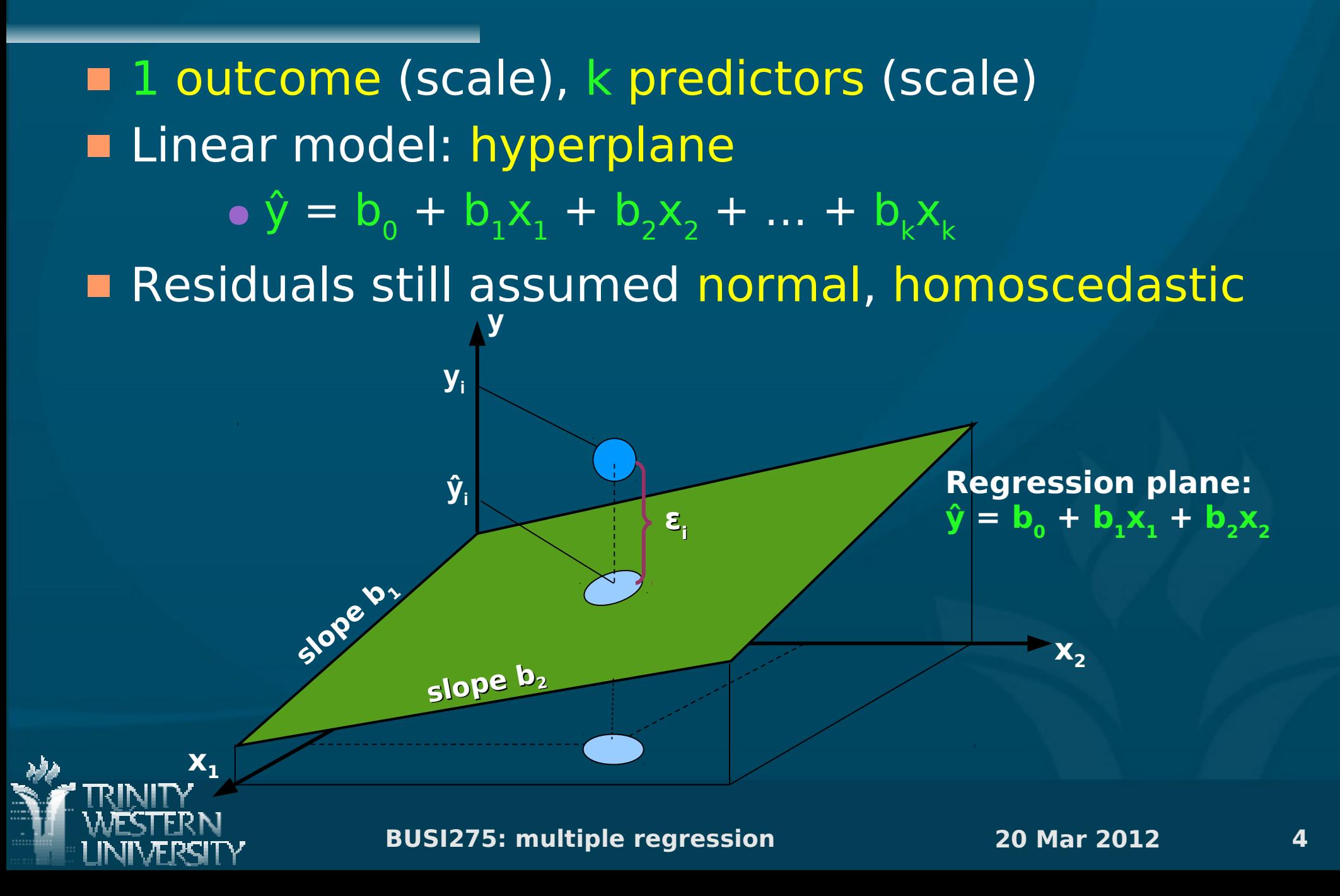

# **Multiple regression in Excel**

Dataset: [10-MultRegr.xls](http://twu.seanho.com/12spr/busi275/lectures/10-MultRegr.xls) DV (y): Output (units/wk)  $\blacksquare$  IV (x $_1$ ): Employees  $\blacksquare$  IV ( $\mathsf{x}_{2}$ ): Age of Plant (yrs) **Pairwise scatters are helpful** • Note R<sup>2</sup> for each predictor

#### $\blacksquare$  Data  $\rightarrow$  Analysis  $\rightarrow$  Regression

- Y Range: B1:B160
- **X Range: C1:D160**

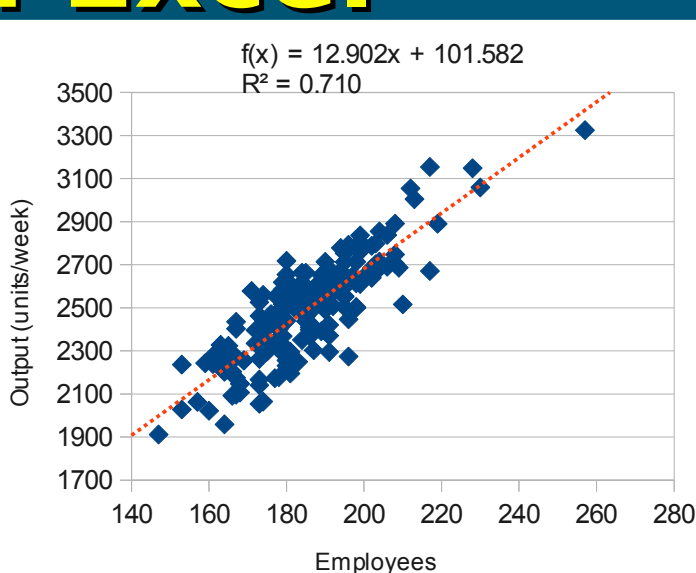

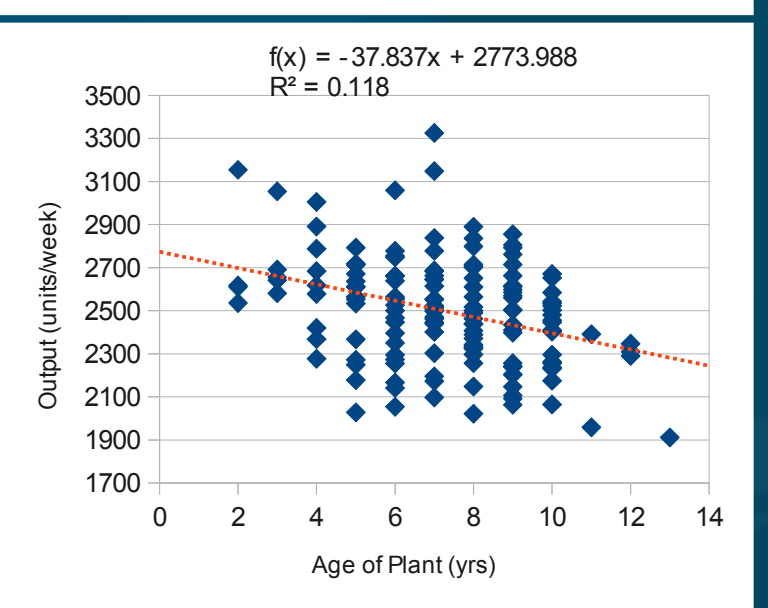

● Check "Labels" and "Standardized Residuals"

### **Interpreting the output**

**BUSI275: multiple regression 20 Mar 2012 6** ■ R Square (R<sup>2</sup>): fraction of DV var explained • Adjusted R<sup>2</sup> compensates for adding more IVs **ANOVA table: F, p, and dfs** ● "Number of employees and plant age significantly predicted output:  $R^2 = .72$ ,  $F(2, 156) = 200.7$ ,  $p < .001."$ Coefficient table: ● For each predictor: slope b<sub>i</sub>, t-score, and p ● Both slopes are significantly nonzero **Standardized residuals: z-scores • Can use to look for observations that don't fit** the model (e.g.,  $|z| > 3$ )

#### **Unique contributions Output Emp.**

**From the Employees scatter,** it predicts Output pretty well  $(R^2 = 71\%)$  $\blacksquare$  Age? Not so well (R<sup>2</sup> = 12%)  $\blacksquare$  When use both together, why is  $\mathsf{R}^2$  only 72%? ● Most of the 12% of variability in Output explained by Age is shared variability: ● Age doesn't tell us much more about Output than we already knew from Employees ● Age's unique contribution is only 1% **E** Compare regression using all predictors against regression using all except Age **Age**

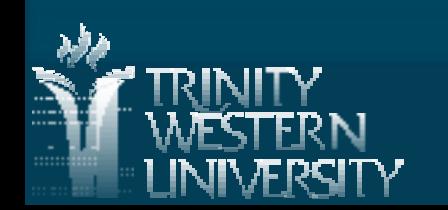

**BUSI275: multiple regression 20 Mar 2012 7**

## **Drawing conclusions**

- **Ne see that Employees and Age do significantly** predict Output (global F test), and
- Each predictor does contribute significantly (t-tests on slope), but
- **The unique contribution of Age is very small, so**
- Most of the predictive power is in the number of employees.
- In a formal write-up, you usually want to include details such as  $R^2$ , F, dfs, and p, for those who understand the stats and might want to replicate your results.

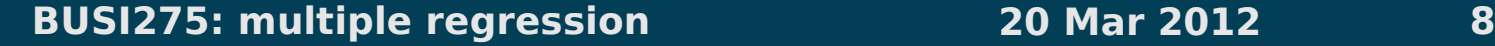

## **Outline for today**

**Multiple regression** 

- **Interpreting Analysis ToolPak output**
- Ranking predictors
- Moderation (interaction of predictors)
- Regression diagnostics: check assumptions
- Transforming variables
- **D** One-way ANOVA
	- . Assumptions & concepts: between vs. within
	- Global F-test
	- Follow-up analysis with Tukey-Kramer

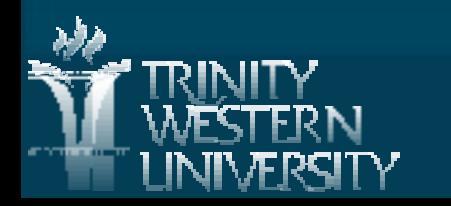

#### **Moderation**

**BUSI275: multiple regression 20 Mar 2012 10** Moderator: a predictor that affects the strength of another predictor's influence on the outcome • Interacts with the other predictor ■ E.g., natural disasters may affect your supply, but having multiple suppliers buffers the effect **Supply Disasters Few suppliers Many suppliers Disasters Supply # of Suppliers**

## **Testing for moderation**

■ How do we know if predictors are interacting? Add an interaction term to the regression: •  $\hat{y} = b_0 + b_1x_1 + b_2x_2 + b_{12}x_1x_2$ In Excel, centre both IVs (subtract their means), then make a 3rd column with the product • Include it in the regression as if it were an IV **n** Check the *t*-test to see if the slope  $(b_{12})$  of the interaction term is significantly nonzero  $\blacksquare$  If so, check  $\mathsf{R}^2$  both with and without the interaction term to see the size of its effect  $\blacksquare$  Also 3-way ( $\mathsf{x}_1 \mathsf{x}_2 \mathsf{x}_3$ ) and higher interactions!

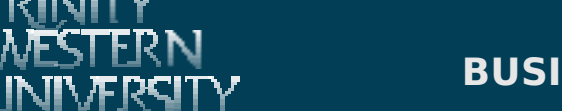

## **Diagnostics: check assumptions**

**Normality of residuals:** • Check histogram of standardized residuals **Homoscedasticity:** • Residual plot: residuals vs. predicted values ● Look for any odd or "fan shaped" patterns **Linearity: curves on the residual plot** • Try adding  $x_1^2$  or  $x_2^2$ , etc. to the model **.** And/or apply transforms to variables Indep. of residuals (time series are usually bad) ■ Collinearity of IVs: check correlations of IVs Outliers / influential points: see residual plot

## **Homoscedasticity & linearity**

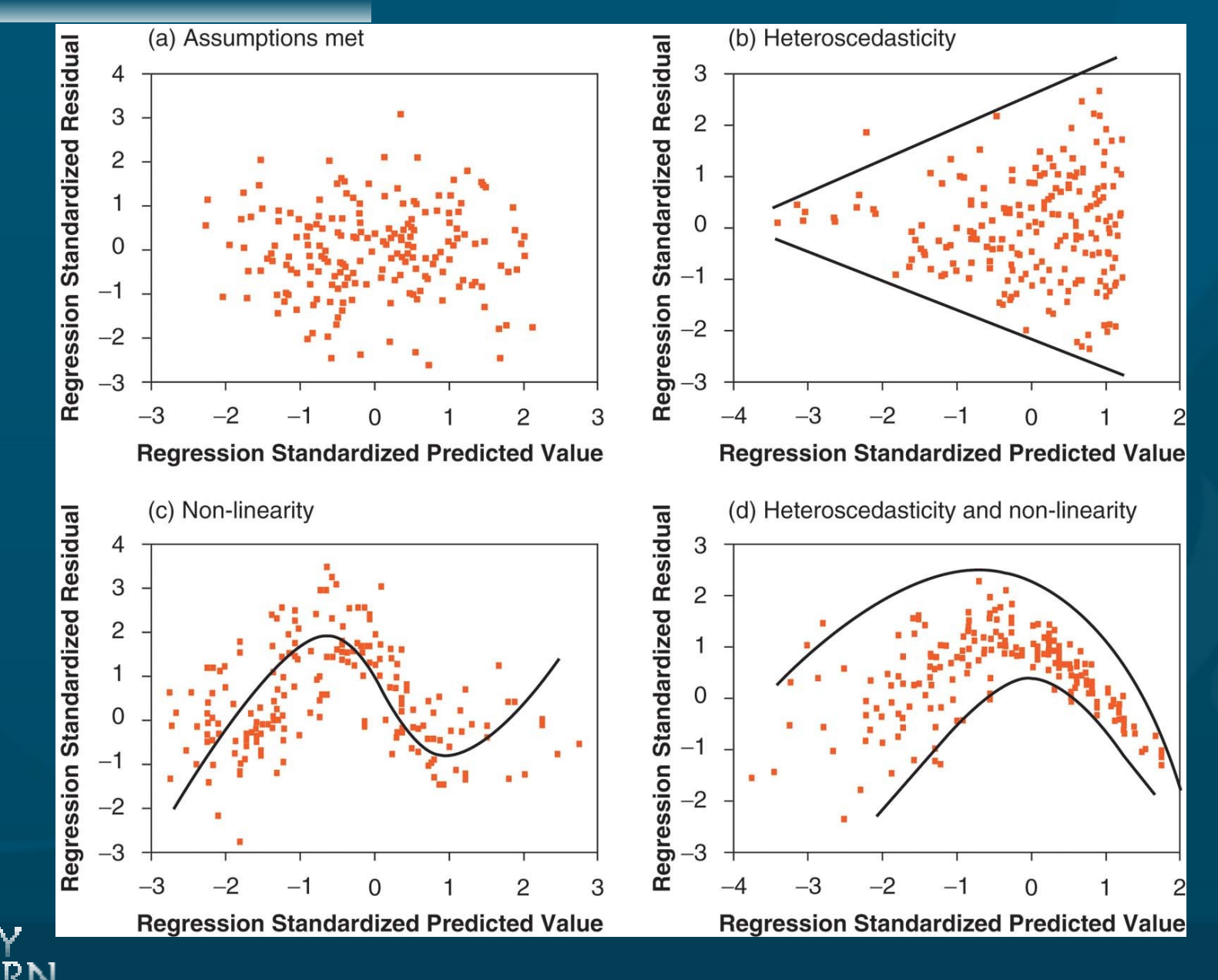

**BUSI275: multiple regression 20 Mar 2012 13**

### **Transforms**

■ Some variables (either IVs or DV) may be so heavily skewed that they break assumptions (esp. heteroscedasticity and nonlinearity) You can try applying a transform to make them roughly more symmetric or normal ● But strict normality is not required ● E.g., log(income) is usually more normal **The family of power transforms includes:**  $\bullet$   $\sqrt{x}$ ,  $x^2$ ,  $1/x$ ,  $x^{-5.2}$ , etc., as well as  $log(x)$  $\bullet$  May need to shift (x+c) or reflect (c-x) first ● The Box-Cox procedure "automatically" selects a power transform for your variable

## **Polynomial regression**

Add terms to the regression equation: e.g., •  $\hat{y} = b_0 + b_1 x + b_2 x^2$  (quadratic regression) **Allows the regression line to curve** 

● Quadratic ⇒ parabola

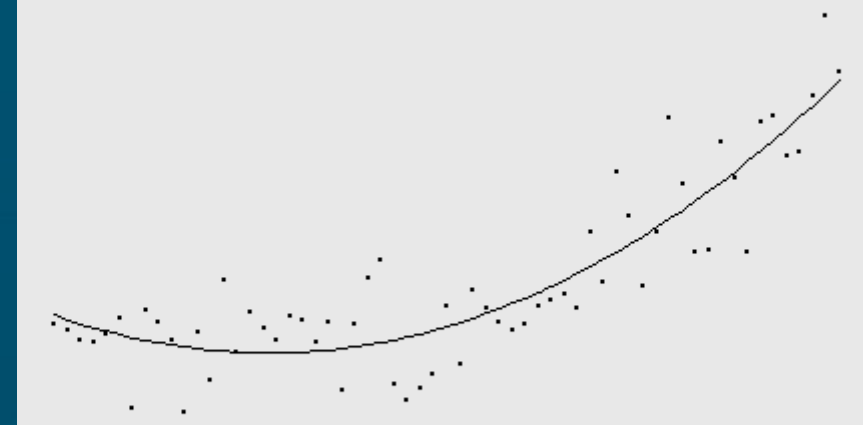

**BUSI275: multiple regression 20 Mar 2012 15 E** Check whether quadratic term is needed:  $\bullet$  t-test on its slope  $\mathsf{b}_2$  to check its significance  $\bullet$  R<sup>2</sup> and adjusted-R<sup>2</sup> to see its contribution . partial F-test: model w/ vs. w/o the term **[U Baltimore](http://home.ubalt.edu/ntsbarsh/Business-stat/otherapplets/QuadReg.htm)**

### **Automated predictor selection**

**BUSI275: multiple regression 20 Mar 2012 16**  $\blacksquare$  Adding predictors always increases R<sup>2</sup>, but ● Want to find the smallest set of predictors that still explains the outcome variable ● Parsimony: simpler model to understand **E** "Best subsets" automatic selection: • Several random combinations of predictors **E** "Stepwise" regression adds/removes 1 predictor at a time to try to do the same • Backward: eliminate the least significant IV ● Forward: add the next most significant IV Use PHStat add-on, or SPSS, Stata, R, etc. Not magic! What do the vars mean?

# **Outline for today**

**Multiple regression** 

- **Interpreting Analysis ToolPak output**
- Ranking predictors
- Moderation (interaction of predictors)
- Regression diagnostics: check assumptions
- **Transforming variables**
- **DODE-WAY ANOVA** 
	- Assumptions & concepts: between vs. within
	- Global F-test
	- Follow-up analysis with Tukey-Kramer

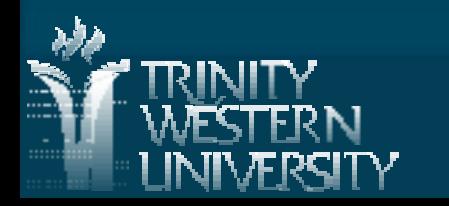

**BUSI275: multiple regression 20 Mar 2012 17**

### **ANOVA: Analysis of Variance**

**1 DV** (scale) and one or more **Vs** (nominal)  $\bullet$  One-way ANOVA: just one IV, with k levels ● e.g., does country affect avg purchase amt? Groups: Canada, US, China, UK, etc. **The independent-groups t-test is a special case** • One IV that is dichotomous **ANOVA performs one global F-test to assess if** the predictor has any effect on the outcome •  $H_0: \mu_1 = \mu_2 = ... = \mu_k$ ● Omnidirectional (generalization of 2-tailed) **Follow-up tests then identify which groups differ** 

### **ANOVA: assumptions**

**DV** is continuous **.** If DV is dichotomous, try Logistic Regression • If all vars are nominal, try Log-Linear analysis **Observations are independent, and** Groups (levels of the IV) are independent DV is normally distributed within each group • If not, try transforming the DV **Number 19 and 19 and 19 and 19 and 19 and 19 and 19 and 19 and 19 and 19 and 19 and 19 and 19 and 19 and 19 and 19 and 19 and 19 and 19 and 19 and 19 and 19 and 19 and 19 and 19 and 19 and 19 and 19 and 19 and 19 and 19 a** similar across all the groups (homoscedasticity) • Not crucial if n in each group is large and if balanced design: similar n in each group

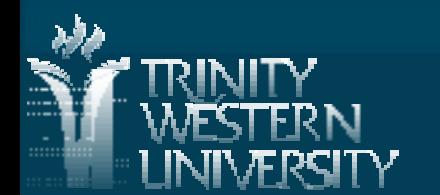

#### **ANOVA: concepts**

**How much of variability in purchase amount is** due to country of origin?

 $\bullet$  SS<sub>tot</sub> = SS<sub>country</sub> + SS<sub>residual</sub> • SS<sub>Country</sub> is "between-group" variation (SSB) • SS<sub>residual</sub> is "within-group" variation (SSW)

Do the group means differ significantly? ● F-test, *p*-value  $\blacksquare$  Fraction of variability explained by country?  $\bullet$   $\eta^2$  (equiv. to  $R^2$ ) **S ale ( \$ )**

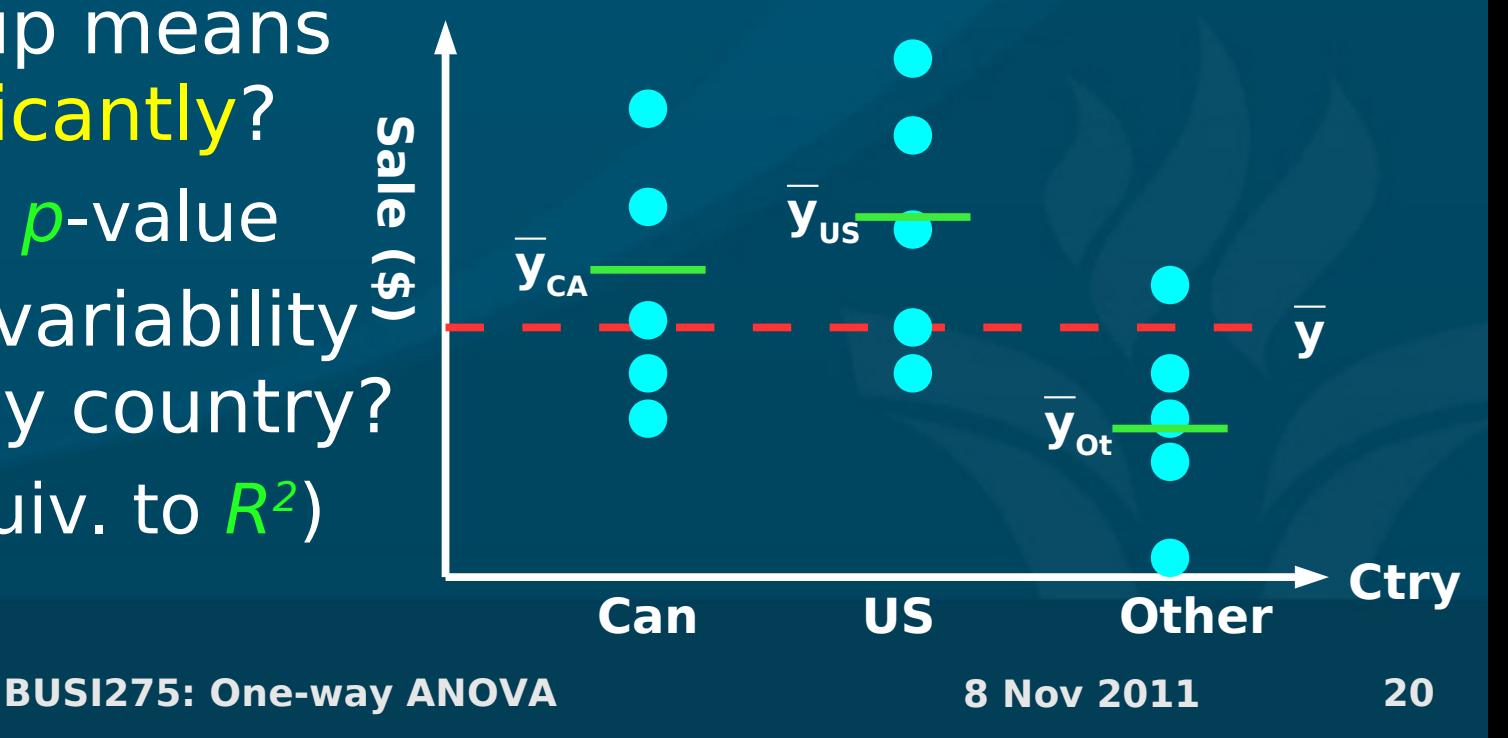

#### $\blacksquare$  Model: Y = (offset due to group) + (residual ε)

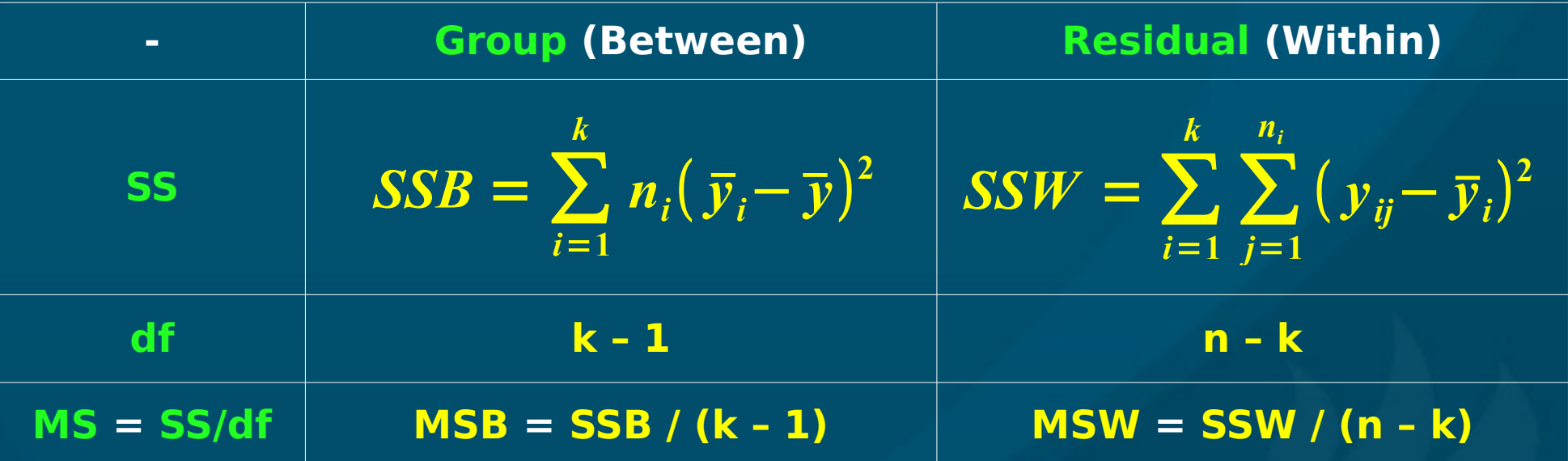

#### Test statistic is  $F = MSB / MSW$

- Model vs. residual (as in regression!)
- Use FDIST() with two dfs to get p-value

**BUSI275: One-way ANOVA 8 Nov 2011 21**

### **Example: Delivery minivans**

Dataset: "Delivery" in [10-MultRegr.xls](http://twu.seanho.com/12spr/busi275/lectures/10-MultRegr.xls)  $\bullet$  (See p.496, #12-15) **DV: operating cost per mile** ● IV: manufacturer (3 companies) ● Unit of observation: one minivan (total n=13)  $\blacksquare$  ANOVA table: df =  $(2, 9)$  $\bullet$  SS = (6.07, 3.45) ⇒ MS = (3.04, 0.38)  $\bullet \Rightarrow F = 7.91 \Rightarrow p = 0.010$  $\blacksquare$  Reject H $_{\scriptscriptstyle{0}}$ : operating costs per mile do differ significantly depending on manufacturer

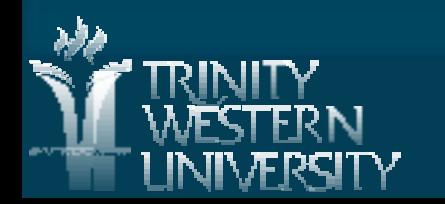

# **Outline for today**

**Multiple regression** 

- **Interpreting Analysis ToolPak output**
- Ranking predictors
- Moderation (interaction of predictors)
- Regression diagnostics: check assumptions
- **Transforming variables**
- **D** One-way ANOVA
	- Assumptions & concepts: between vs. within
	- Global F-test
	- Follow-up analysis with Tukey-Kramer

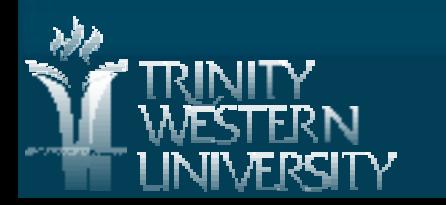

**BUSI275: multiple regression 20 Mar 2012 23**

# **Follow-up analysis**

**ANOVA's global F test is an omnibus test:** • Just says there is a difference somewhere • Doesn't tell us which groups differ! **There may be sets of groups that** don't differ significantly from each other **Follow-up analysis tries to find these** • Post-hoc: try all pairs of groups The multiple comparisons problem: a blind "shotgun" approach leads to inflated Type I error • Planned contrasts: if theory guides us to try certain comparisons of groups

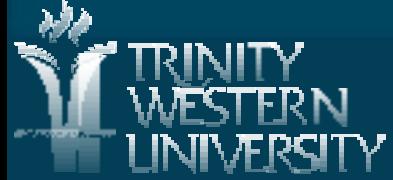

## **Post-hoc: Tukey-Kramer**

**BUSI275: One-way ANOVA 8 Nov 2011 25 Considers all possible pairings of groups** ● (Can vs. US), (Can vs. Other), (US vs. Other) ● In general, k\*(k-1) pairings! **From table in Appendix J, find critical value for q** ● Test statistic for studentized range (like F)  $\bullet$  Use  $\alpha$  (.05 or .01) and both dfs to look up **For each pairing (group i vs. group j):** ● Find standard error: • Compare difference of means:  $|x_i - x_j|$ against critical range: (q)\*(SE) . If larger, then these groups differ significantly  $SE = \sqrt{\frac{M}{M}}$ *MSW* **2** ( **1** *ni* + **1** *nj*)

## **Delivery ex.: Tukey-Kramer**

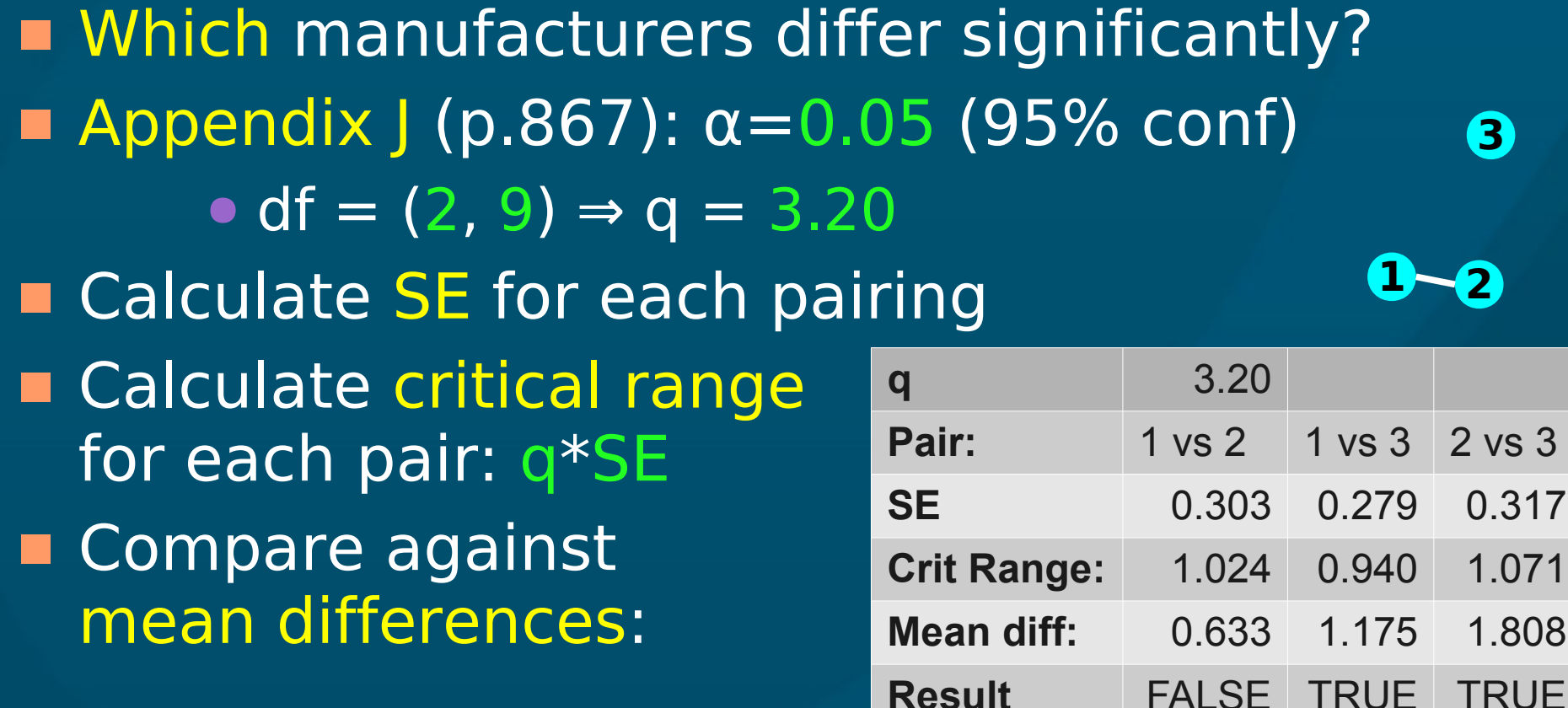

■ Conclusion: manufacturer 3 is the odd one out, with significantly higher operating costs

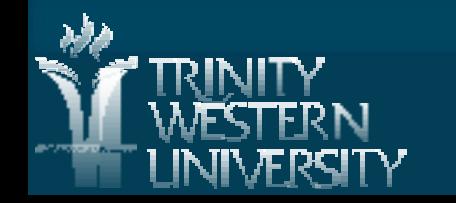

## **ANOVA vs. regression**

**BUSI275: One-way ANOVA 8 Nov 2011 27** With only 1 dichotomous IV:  $\bullet$  ANOVA = t-test = regression • Code the IV as 0/1  $\bullet$  Intercept  $b_{_0}$  = mean of group 0 (y<sub>0</sub>)  $\bullet$  Slope  $\mathsf{b}_1^{} = \mathsf{difference}\;$  of means • Effect size  $\eta^2 = R^2$ If the IV has multiple levels, use dummy coding: • Choose a reference level • Make k-1 dummy variables, for each of the other levels: each coded 0/1 • Use multiple regression **Cty US Ot Ca 0 0 US 1 0 Ot 0 1 ale (\$) Can yCA US**

<u>ທ</u>

 $\mathbf{y}_{\text{US}}$ 

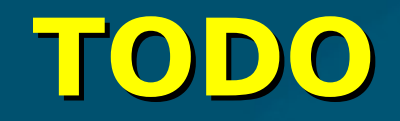

#### **HW7** due Thu

#### **Projects: be pro-active and self-led**

- All groups have passed REB by now
- Presentations on 10Apr (3 weeks from now!)
- Remember your potential clients: what questions would they like answered?
- Tell a story/narrative in your presentation

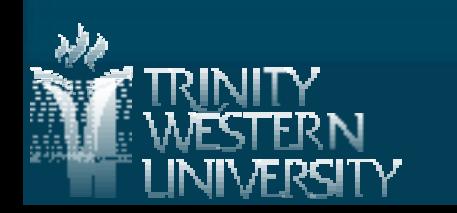